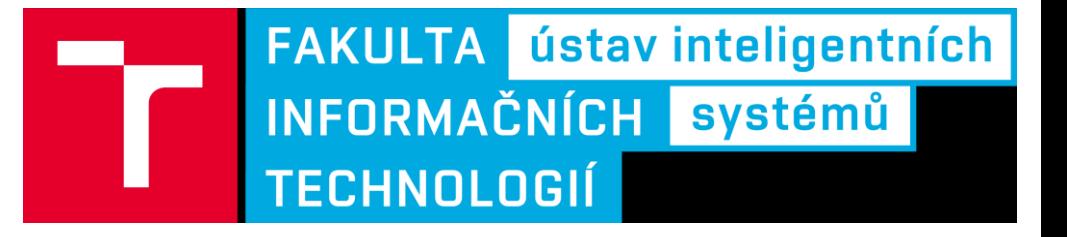

### Programování na strojové úrovni

Cvičení 3: Registry a přístup do paměti

Tomáč Coldmann igoldmann@fitwithr<u>cz</u>

Rev.: 1A/2017

Paměťové režimy-reálný režim

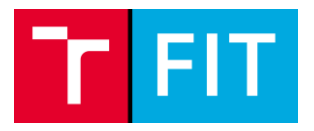

Ω

- Pracuje s 20 bitovou fyzickou adresou.
- Při vytváření fyzické adresy se sečte hodnota adresy offsetu a segmentu, přičemž se adresa segmentu posune o 4 bity.
- dnešní době nři spuštění OS dojde k přepnutí do  $\bullet$   $\sqrt{ }$ chráněného režimu.

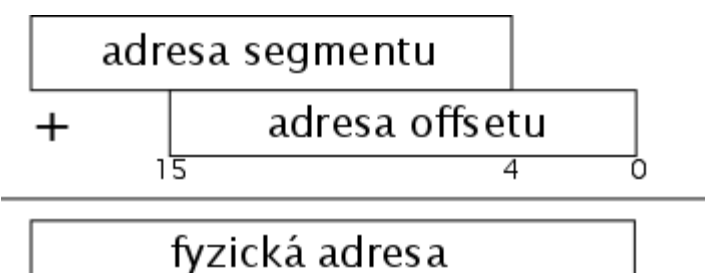

 $1\overline{9}$ 

### Paměťové režimy - chráněný režim

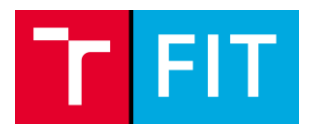

Chráněný režim

- $\bullet$  V chráněném režimu se bázová adresa segmentu získává prostřednictvím indexování tabulky nopisovače. Jako index se použije segment selector (nahrazuje segmentovou adresu).
- Výsledná adresa je daná součtem bázové adresy (32 bitů) a offsetové adresy (32 bitů).
- V dnešní době se segmentace využívá pouze omezeně.

#### Chráněný režim se stránkováním

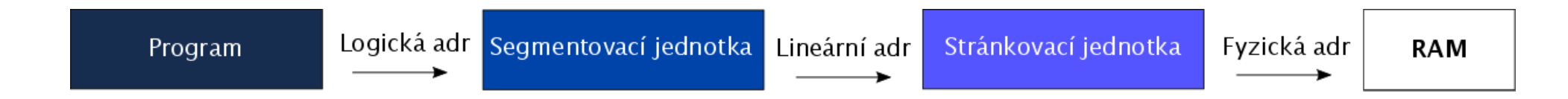

# Registry architektury x86

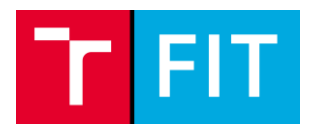

#### Obecné registry

- · Registr EAX akumulátor
- · Registr EBX bázový registr
- · Registr ECX kontrolní registr
- · Registr EDX datový registr

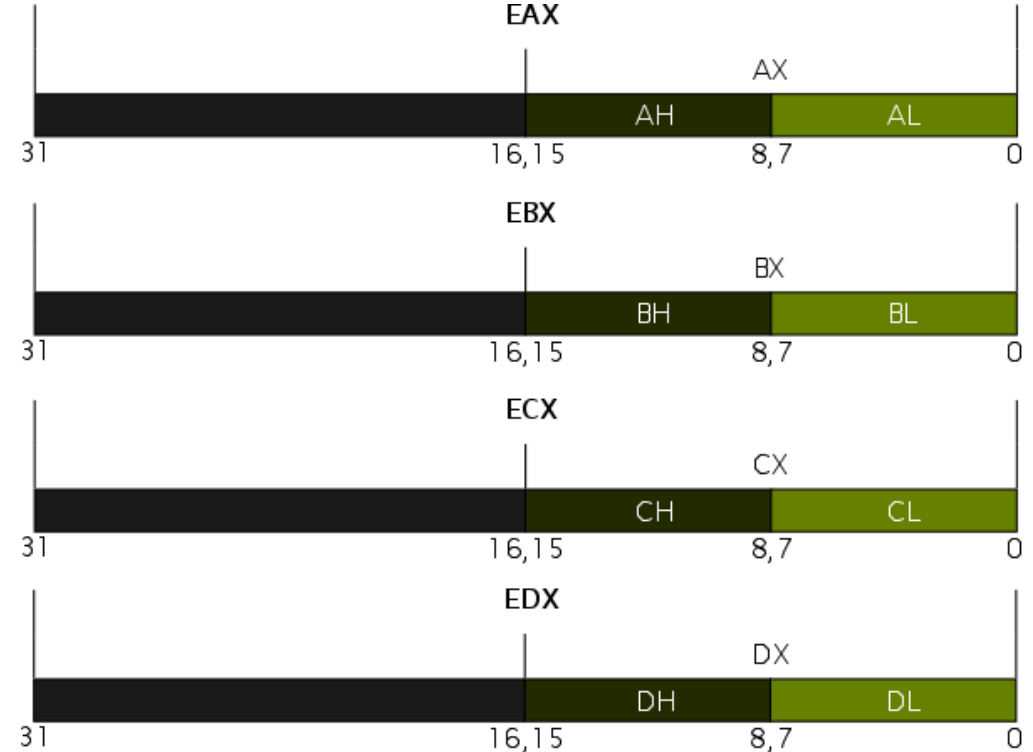

#### Segmentové registry Code segment (Segment kódu programu) Registry ukazulící na oblasti, kde se nacházelí různé tvov dat. Především pak kód programu, data programu a oblast zásobníku (CS, DS, SS, ES). CS. Tyto registry nejde přímo měnit. Data segment (Segment dat programu) **DS** Indexové registry **Stack segment** (Segment zásobníku) (E)SP – ukazatel na vrchol zásobníku SS (E)BP – bázový ukazatel při práci se zásobníkem (E)SI - registr pro index ukazující na zdroj Extra segment (E)DI – registr pro index ukazující na cíle (Extra segment)

## Registry architektury x86

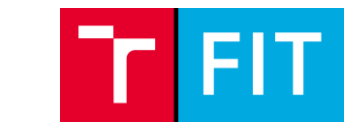

ES

# Příznakový registr EFLAGS

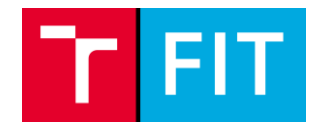

Overflow flag (OF) – výsledek aritmetické operace s celými čísly se znaménkem překročil povolený rozsah.

Carry flag (CF) – došlo k přenosu nebo výpůjčce na MSB.

Zero flag (ZF) – výsledek aritmetické operace je nulové hodnoty.

Auxilary carry flag (AF) – je nastaven, pokud dojde k přenosu z 3 bitu na 4 bit pro BCD kód.

Parity flag (PF) – je nastaven, jestliže počet jedniček výsledku poslední operace je sudý.

Sian flag (SF) - je nastaven, pokud je výsledek operace záporné číslo. (dvojkový doplněk)

Direction flag (DF) - příznak směru při zpracování řetězců

Trap flag (TF) – je nastavován při debugování

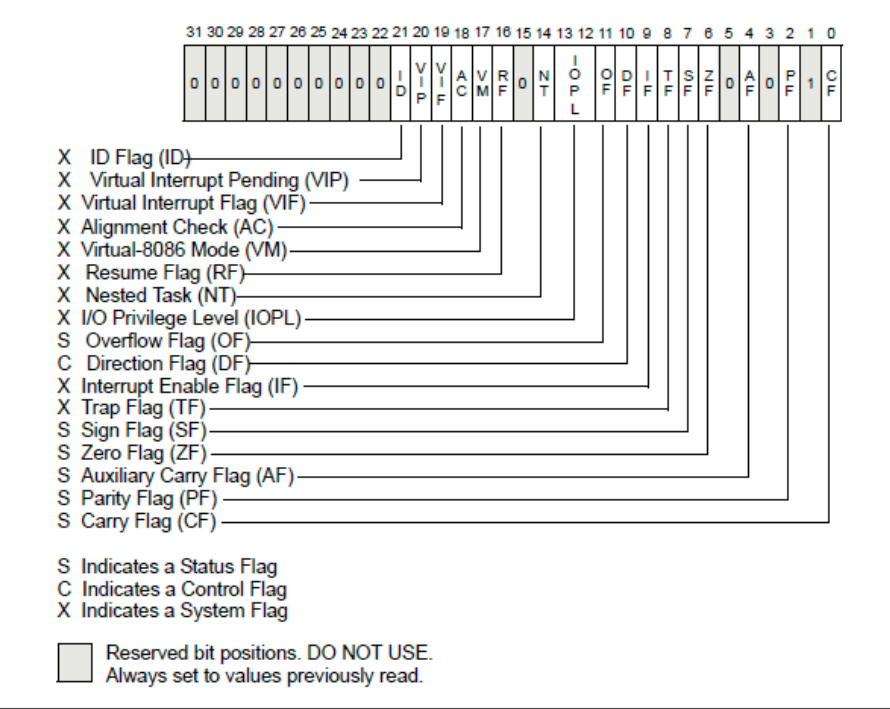

#### **EFLAGS Register**

Zdroj: http://www.c-jump.com/CIS77/ASM/Instructions/I77 0050 eflags.htm

### Deklarace inicializovaných dat

#### Operační paměť

- $dh$ OXEE
- $dh$ OX55 OX56 OX57
- $dh$ 'a' OX55
- $'$ hello' 13 10 $'\$ "  $dh$
- $dx/d$  $OX123A$
- 'a'  $dx/d$
- 'ab'  $dx/d$
- 'ahc'  $dx/d$
- **RN** 0x12345678
- $dd$  $123/567020$
- 0x123456780ahcdef0 da
- $1231567920$ da
- 1.234567e20 dt

Source: http://www.nasm.us/doc/

 $\cdot$  iust the byte OX55 three bytes in succession : character constants are OK : so are string constants CIXO NEXO. : 0x61 0x00 (it's just a number) : 0x61 0x62 (character constant) : იx61 იx62 იx63 იxიი (string) CIXO NEXO ARXO 85XO  $\pm$ floating-point constant a eight byte constant double-precision float ; extended-precision float

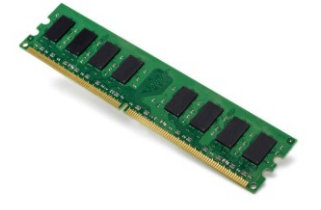

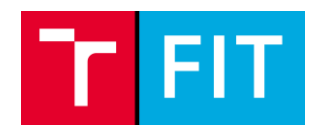

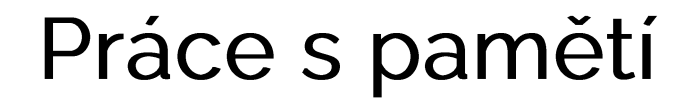

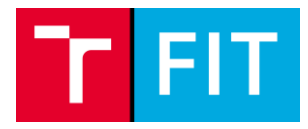

#### Adresování paměti

arrav dd 89, 10, 67, 1, 4, 27, 12, 34, 86, 3 wordvar dd 123

Přesuneme hodnotu z paměti do EAX. Proč do EAX a ne do AX?

eax, [wordvar] mov

Ukázka indexování druhého prvku. Proč 1\*4?

ebx, [array+1\*4] mov

### Práce s pamětí

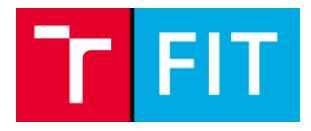

#### Adresování paměti

#### Efektivní adresa operandu

EA=base + index\*scaling\_factor + displacement

Typy adresování

- Přímá adresa  $\bullet$
- Nepřímá adresa  $\bullet$
- · Ukazatel přes bázový registr
- Ukazatel přes index registr

mov al, [uk\_byte]

mov al, [uk\_byte+ebx]

mov ebx. uk\_byte mov al. [ebx] mov esi. uk\_byte mov al, [esi]

### Příklad 1

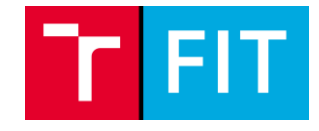

· Výnočet obvodu obdélníku s 8 b a 16 b registrem

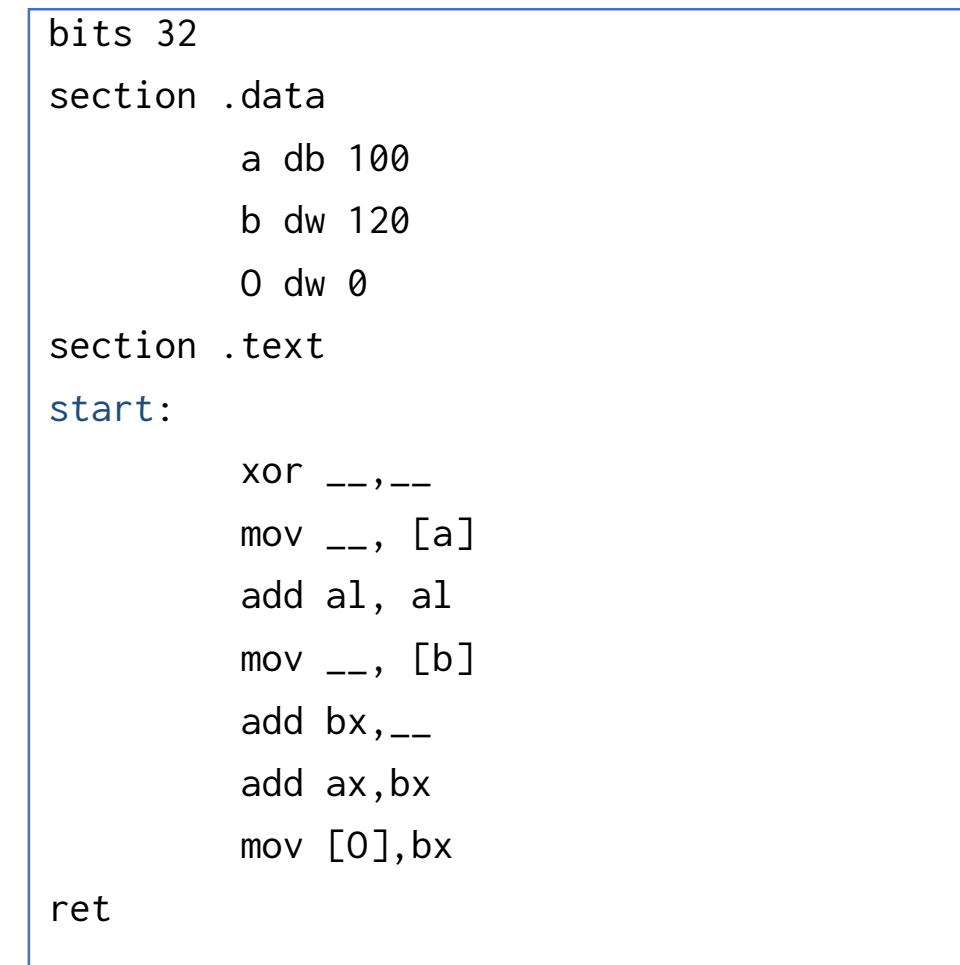

### Paměť příklad 2

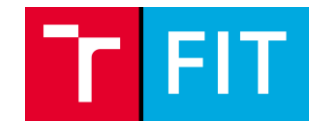

· Vvnište hodnotu 1. 2. 4. prvku pole s tím. že offset no inicializaci budete měnit nouze aritmetickými operacemi ADD a SUB

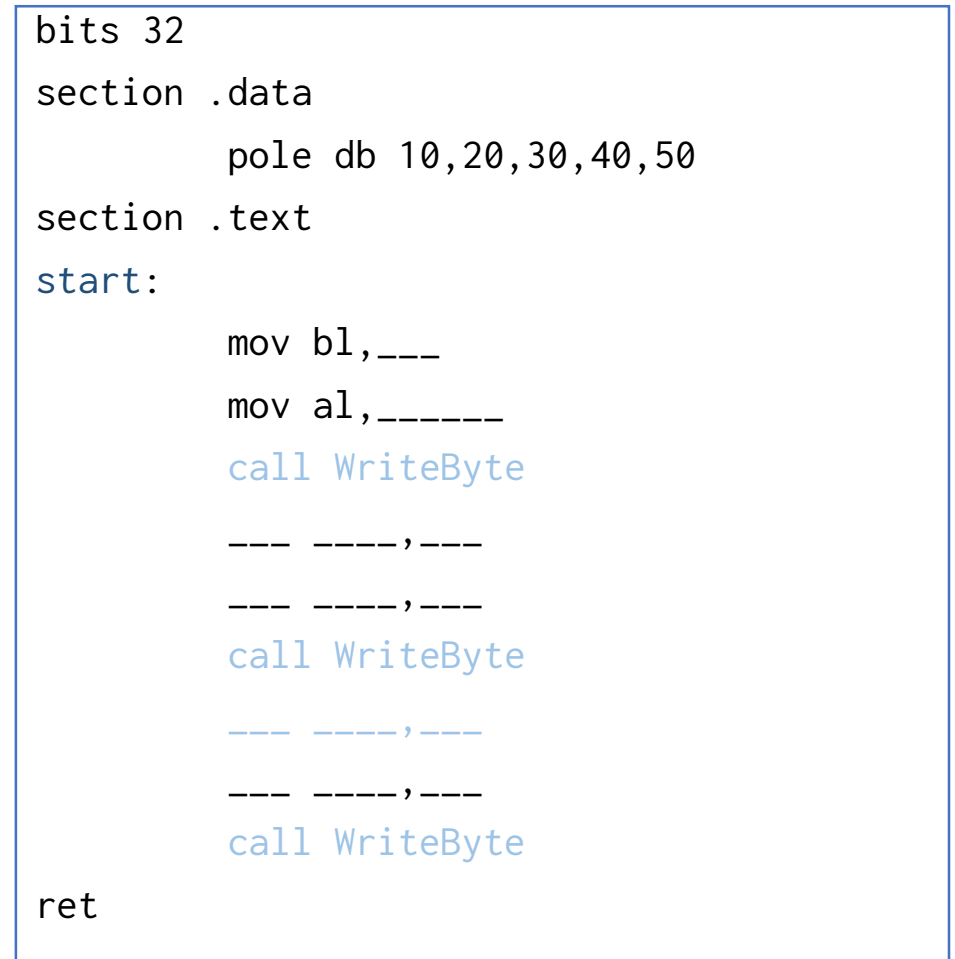

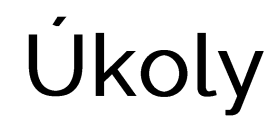

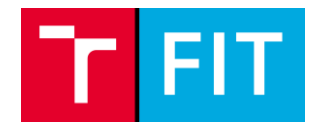

Inicializuita dvă nola o 6 hodnotách kda první nola buda obeahovat 16 bitová  $\mathbf 1$ hodnoty a druhá nola 22 bitová hodnoty Nahraďte v prvním poli hodnoty se sudým indexem hodnotami z druhého pole.

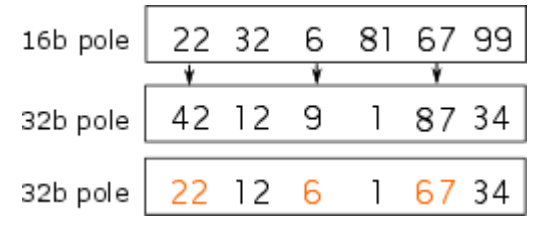

- *Wineneri ijte nomocí instrukcí ADD a SUB příznaky: ZF,SF,CF,PF,AF. Použijte 16* 2. bitové registry.
- Vytvořte si dvě nole o velikosti 10 prvků. Následně provedte výpočet: pole1[i]=  $\beta$ . pole1[i]+ pole2[i]-4, i=0...9
- \/\/t\/nřta nola a h c d o liho\/olnám nočtu nr\/ki°i Nácladnă \\/t\/ořta nola p\_array s 4. ukazateli na pole a,b,c,d. Vypište poslední prvek pole c pomocí p\_array.